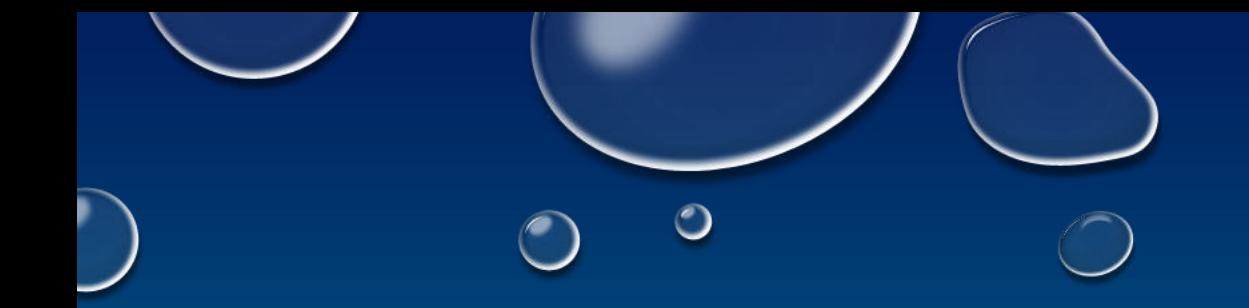

# PROGRAMMING WITH HDFS AND SPARK

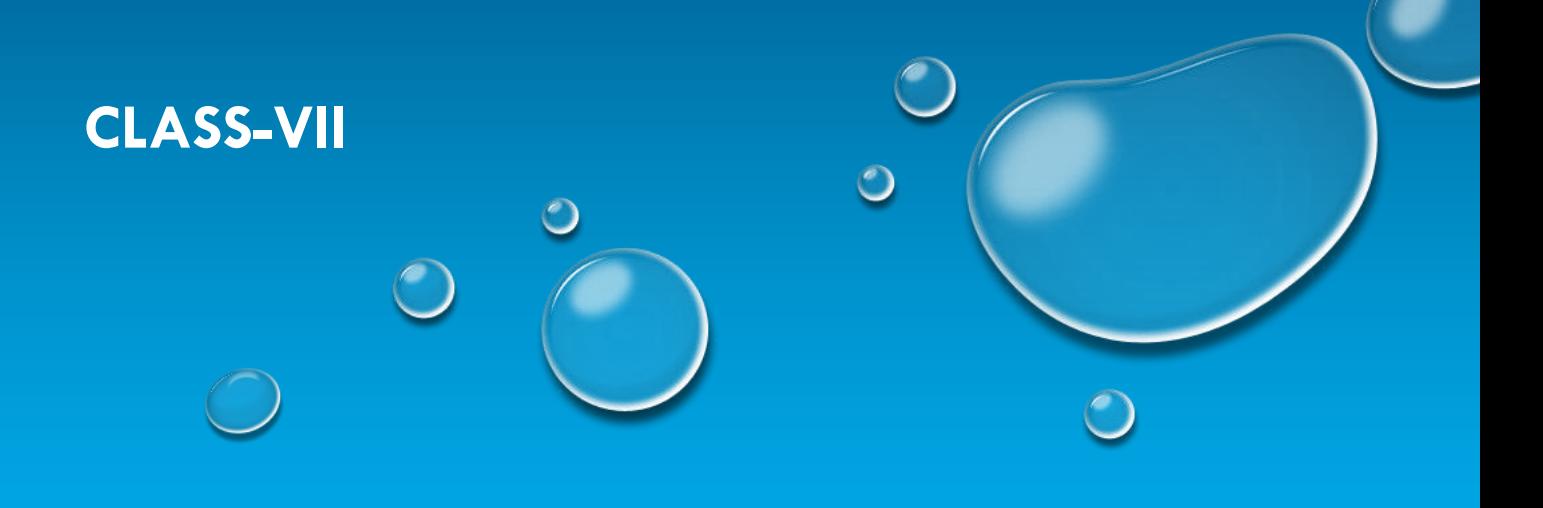

Instructor: Palash Gupta

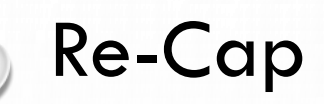

- Introduction to Python
- Practical Session with Python
- Installing & utilizing New Python Package
- Introduction to UNIX and Shell
- Practical Session with Shell Scripting
- Running a python script in UNIX Cron Job with Shell Script Support

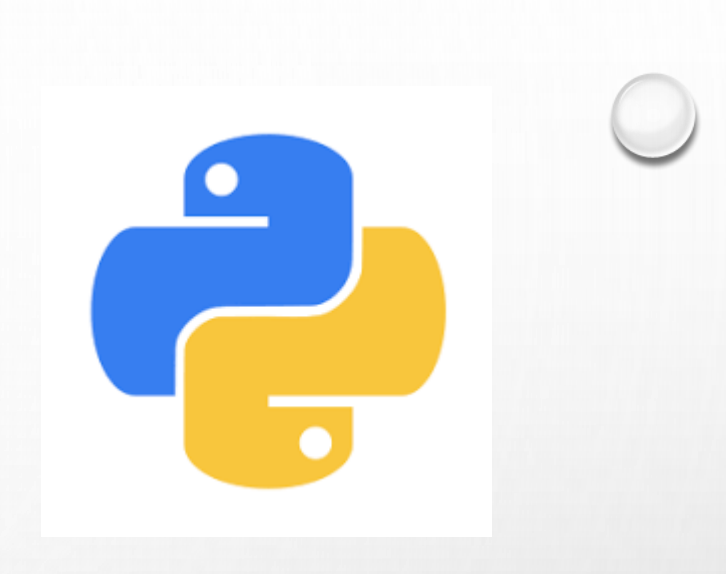

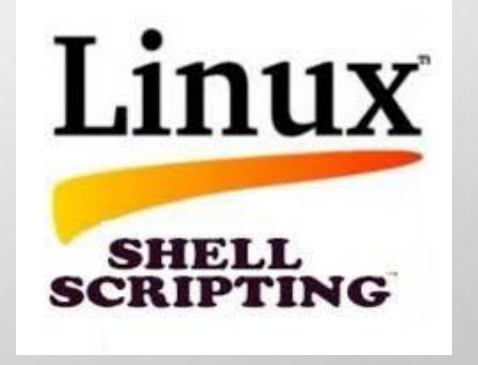

What we are going to Cover today?

- Accessing HDFS using Python
- Loading HDFS Files in Spark
- Running Basic Transformation and Action in Spark
- Understanding Spark Submit Details

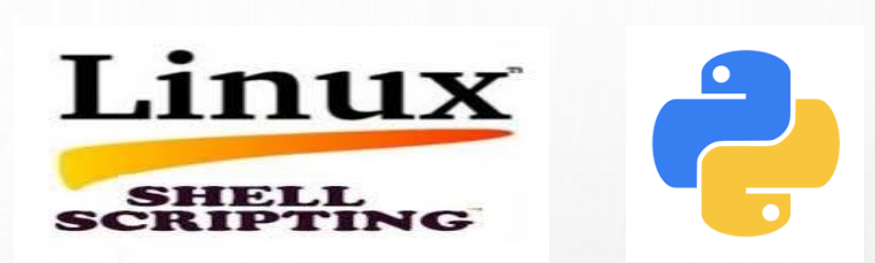

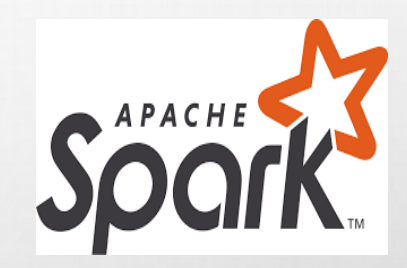

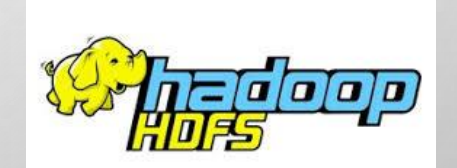

### Accessing HDFS using Python

### **Standard Method**

❑Install hdfs package ❑Defining .hdfscli.cfg in User home directory ❑Importing Config or Insecure Client in your python program ❑Accessing HDFS

• Another Method

❑Use os python package to run hadoop fs or hdfs dfs command

❑Use subprocess to get command output if require

- Important Note:
	- **Python Package is** going to python 3.6 rather 3.4
	- Python 3.6 is not supported with our Spark 2 Version
	- We did some workaround to continue our exercise

Loading HDFS Files in Spark using python

❑ Creating RDD from HDFS Files:

counts = sc.textFile("hdfs://bdrenfdludcf01:9000/names1") counts = sc.textFile("hdfs://bdrenfdludcf01:9000/names1, hdfs://bdrenfdludcf01:9000/names2")

❑ Creating DataFrame from multiple HDFS Files or Local Files:

df = spark.read.format("csv").option("header", "true").load(" hdfs://bdrenfdludcf01:9000/names.csv")

df\_fs = spark.read.format("csv").option("header", "true").load("../Downloads/\*.csv")

df\_hdfs = spark.read.format("csv").option("header", "true").load(" hdfs://bdrenfdludcf01:9000 /\*.csv")

## Running Basic Transformation and Action

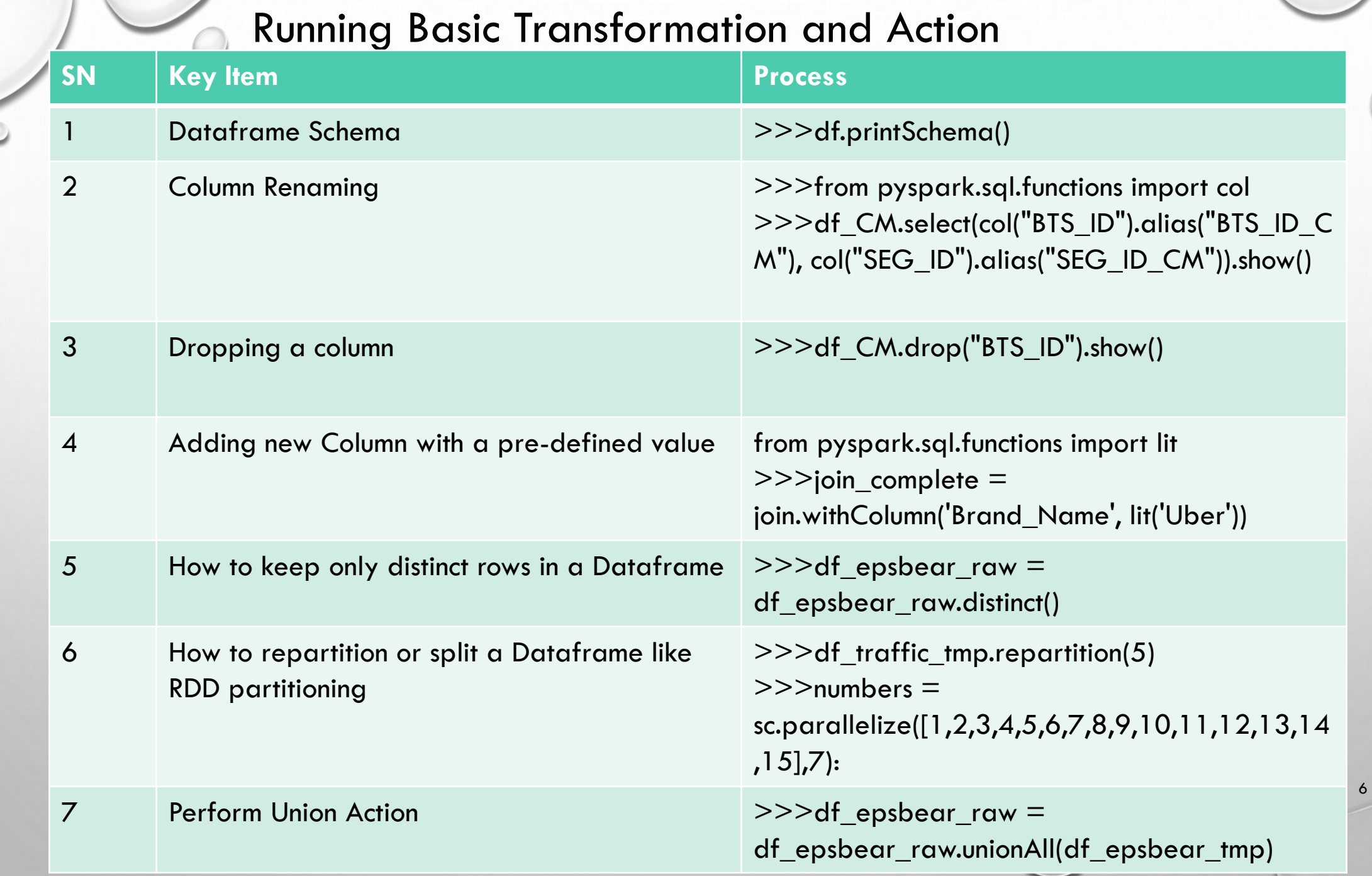

 $\circ$ 

Understanding Spark Submit Details

**Interactive Method** ❑pyspark

> ❑Will get both SparkContext and SparkSession entry point

#### • Local Mode

❑Locally it will initiate executor within driver program rather in cluster mode ❑Used mainly for development and testing

### Understanding Spark Submit Details Contd.

#### **Standalone Cluster Mode**

❑Deploy Client Mode ❑Deploy in Cluster Mode with or without supervision ❑Python doesn't support Cluster Mode ❑It uses internal Spark Cluster Manager

#### • Running on Yarn

❑Use Yarn as a Cluster Manager ❑Use spark.yarn.executor.nodeLabelConfiguration to limit running nodes

#### It also supports running using:

- Apache MESOS
- Kubernetes Cluster

### QUESTION & ANSWER

THANKS FOR ATTENDING THE CLASS & YOUR CO-OPERATION

 $\mathsf{o}$ 

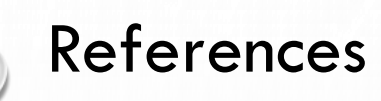

- <https://spark.apache.org/docs/2.3.0/sql-programming-guide.html>
- <https://spark.apache.org/docs/latest/configuration.html>
- <https://spark.apache.org/>
- <https://spark.apache.org/docs/2.1.0/api/python/pyspark.html>
- [https://stackoverflow.com/questions/31610971/spark-repartition-vs](https://stackoverflow.com/questions/31610971/spark-repartition-vs-coalesce)coalesce
- <https://spark.apache.org/docs/latest/spark-standalone.html>
- <https://spark.apache.org/docs/latest/submitting-applications.html>